#### **Programming with Ethereum**

William Harrell 12/4/19 LUG @ NC State

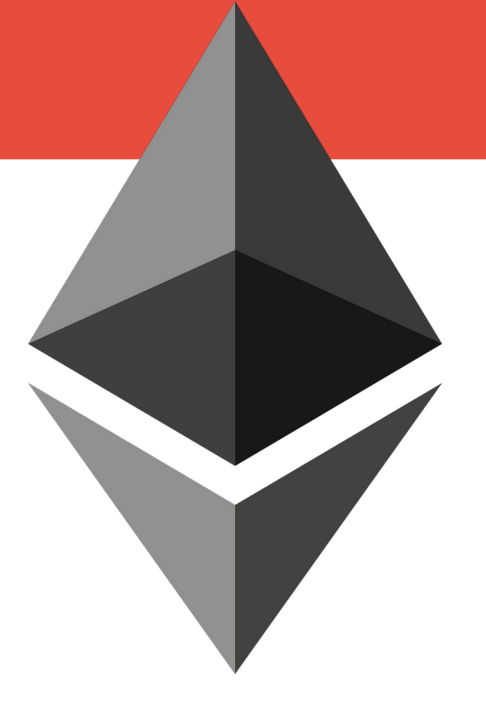

# **Blockchain**

- **Linear collection of cryptographic data**
- **Run by independent nodes in a P2P manner**
- Decentralized No single node controls the **blockchain**
- **Transparency Anyone can view the entire blockchain**
- Immutability Once something is added to the **blockchain, it effectively cannot be changed or removed**

# **Ethereum Virtual Machine**

- **Ethereum programming languages compile down to Ethereum Bytecode which runs on the EVM**
- **Quasi-Turing complete language: computations are bound by a transaction fee which is paid to the miners**
	- Current fee is about \$0.13 per transaction
- No non-deterministic functionality (such as **random())**

#### **Transaction Costs over Time**

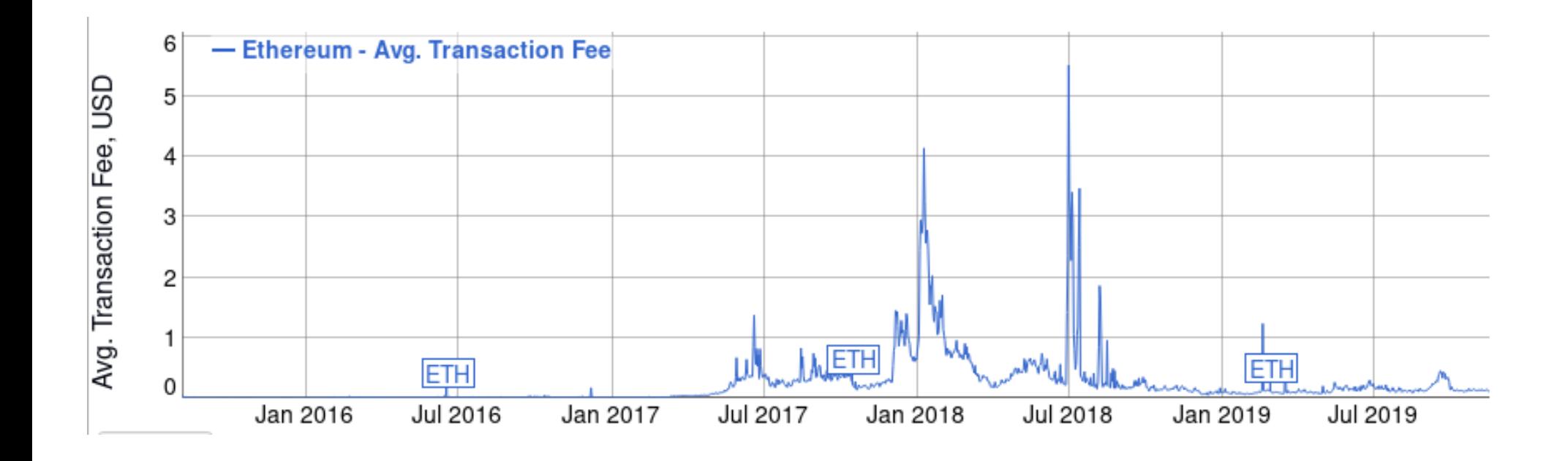

# **Proof of Stake**

- Proof of Work method gobbles electricity **maybe more than Switzerland**
- **Ethereum is moving to Proof of Stake** 
	- A stake holder is randomly selected to verify a transaction, with larger stake holders being favored
	- The transaction is forged and added to the network
	- The result can easily be checked. If the holder is caught falsifying the transaction, they lose their stake and can't forge transactions anymore
- **Easier for users with weaker hardware to participate, increasing network strength**

#### **Smart Contracts**

- **Object-oriented programming adapted to the blockchain**
- **Centered around the exchange of currency, but can also store data in the blockchain**
- **Contracts cannot interact directly with the outside environment**

## **Oracles**

#### • Method for retrieving data from outside world

- $\bullet$  A contract communicates with the oracle on the blockchain and requests data from it
- Oracle retrieves the data from outside world
- Oracle calls a callback function on the original contract

#### ● **Provable, an oracle service, can retrieve:**

- HTML/JSON/XML
- Random numbers
- WolframAlpha queries
- Resources on IPFS

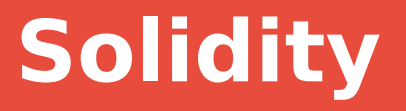

- **Contract oriented language**
- **Similar style to JavaScript**
- **A contract is constructed and deployed to the blockchain**
- **Other users can call public functions**

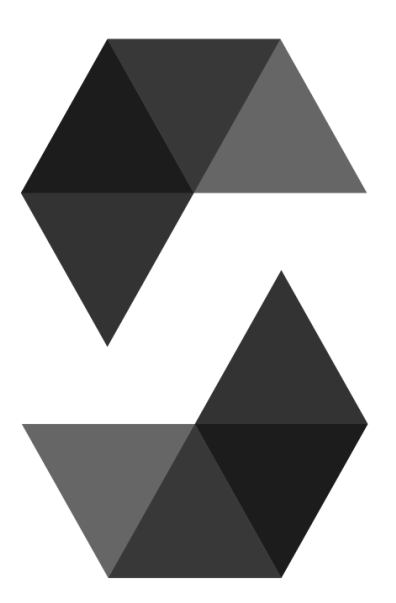

# **LUG Coin**

#### pragma solidity 0.5.1;

```
3\sqrt{\frac{3}{2}} contract LUGCoin {
         mapping(address = > uint256) balances;address owner;
         modifier onlyOwner {
              require(msg.sender == owner);10
              \overrightarrow{.}\mathcal{F}constructor() public {
\overline{14}owner = <math>msq.sender</math>:\mathcal{F}\overline{17}function mint() public {
18
              balances[msg.sender]+;\mathcal{F}20
21 -function my_balance() public view returns (uint256 balance) {
              return balances[msg.sender];
23\mathcal{F}24
         function change_balance(address _address, uint256 _new_balance) public onlyOwner {
26balances[ address] = _new_ba\overline{a}\mathcal{F}28
```